## Lección 6: Ejemplos de programación con semáforos

- El problema de la cena de los filósofos
- El problema de los lectores y escritores
- **Ejercicios**
- Gestión de concurrencia mediante paso de testigo (implementación con semáforos)

# El problema de la cena de los filósofos

- El problema:
	- cada filósofo, alternativamente, piensa y come
	- se necesitan dos tenedores para comer
		- el de la izquierda y el de la derecha
	- la cantidad de espaguetis ¡es infinita!
	- hay que evitar que se mueran de hambre
		- por la cabezonería de los filósofos
- Salta a la vista que:
	- dos filósofos vecinos no pueden comer a la vez
	- no más de dos filósofos pueden comer a la vez
- Objetivo: desarrollar un programa concurrente que simule el sistema

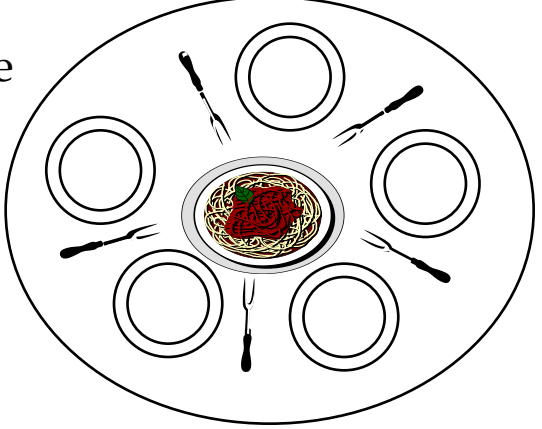

*Process Filósofo:: loop forever piensa coge tenedores come deja tenedores*

# El problema de la cena de los filósofos

- La solución "natural" se bloquea
- Causas de bloqueo en sistemas que comparten recursos
	- un (unidad de) recurso sólo lo puede usar un proceso a la vez
	- el sistema es "no preemptive"
	- los estados de los procesos son del tipo "hold-and-wait"
	- aparece una espera circular
- ¿Cómo se puede corregir el sistema para que no haya bloqueo?

• **Ejercicio 1:** Un grafo de precedencias de tareas es un grafo dirigido acíclico que establece un orden de ejecución de tareas de un programa concurrente, de manera que una tarea no puede empezar a ejecutarse hasta que las que sean anteriores en el grafo hayan terminado. Por ejemplo, si consideramos el grafo de la figura 1, la tarea P4 no puede empezar a ejecutarse hasta que P2 y P1 terminen, mientras que P5 no puede empezar hasta que P1, P2, P3 y P4 hayan terminado. Asumamos que cada tarea ejecuta el siguiente código:

 **espera a que las tareas anteriores terminen ejecuta el cuerpo de la tarea avisa de su terminación a quien corresponda**

 1) Usando semáforos, escribir el programa concurrente correspondiente al diagrama de la figura

 2) Esquematizar un método general de sincronización para un grafo de precedencias general. Calcular el número de semáforos que el método utilizaría. Este número se puede poner, por ejemplo, como función del número de tareas, de arcos, etc.

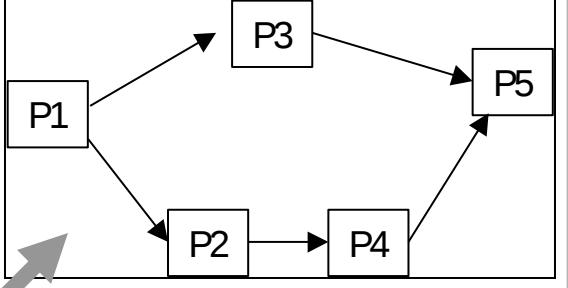

• **Ejercicio 2**: Considerar el siguiente programa concurrente. Calcular para él el conjunto de los posibles valores finales para la variable x

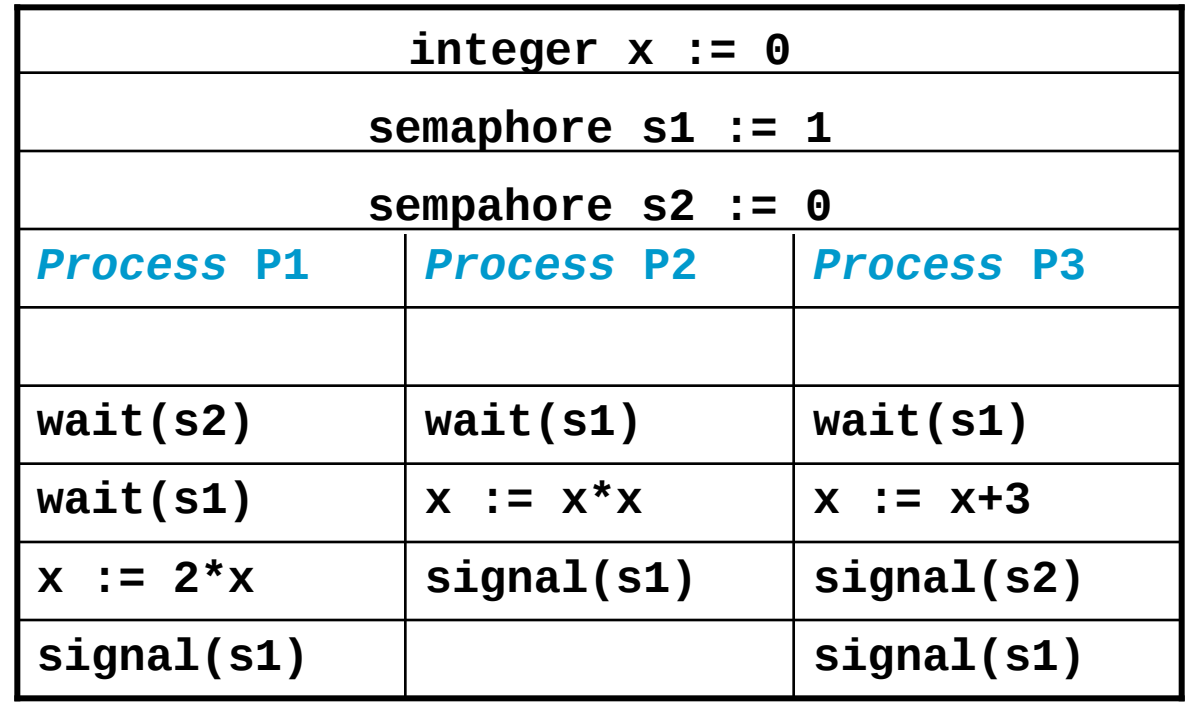

# El paso del testigo

- Veamos una forma (eficiente) de implementar exclusiones mutuas y sincronización por condición con semáforos binarios
- Necesitamos:

#### **E**<sub>1</sub>**:** <S<sub>**i</sub>**> E<sub>2</sub>**:** <await B<sub>i</sub> S<sub>i</sub>></sub>

- Un semáforo binario para asegurar la ejecución en exclusión mutua: *mutex* (valor inicial 1)
- Para cada j, un semáforo binario **b<sup>j</sup>** y un contador **d<sup>j</sup>** , a cero

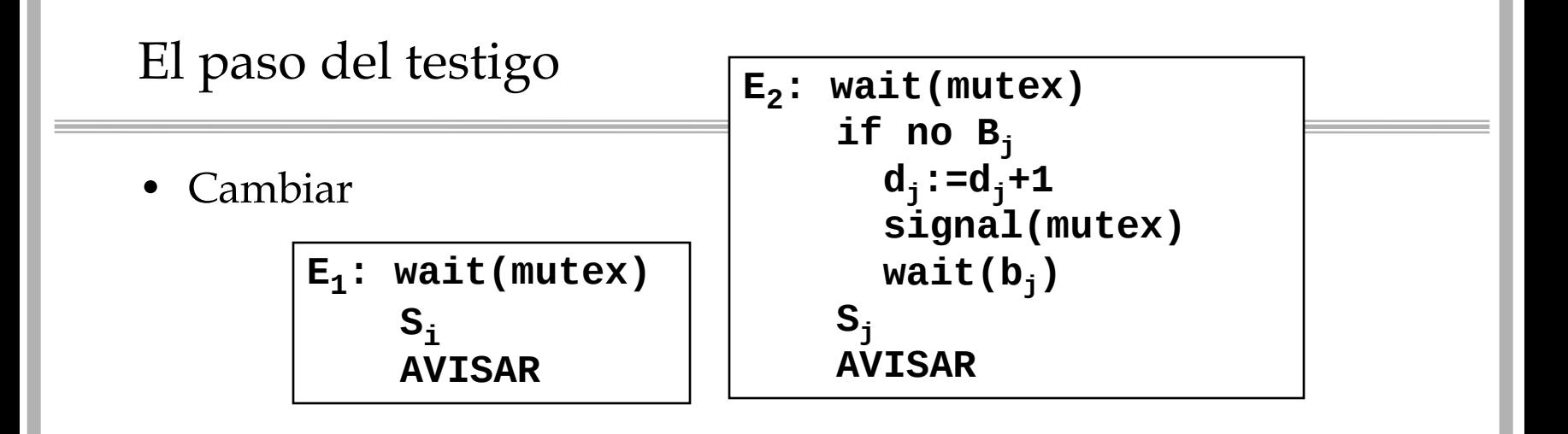

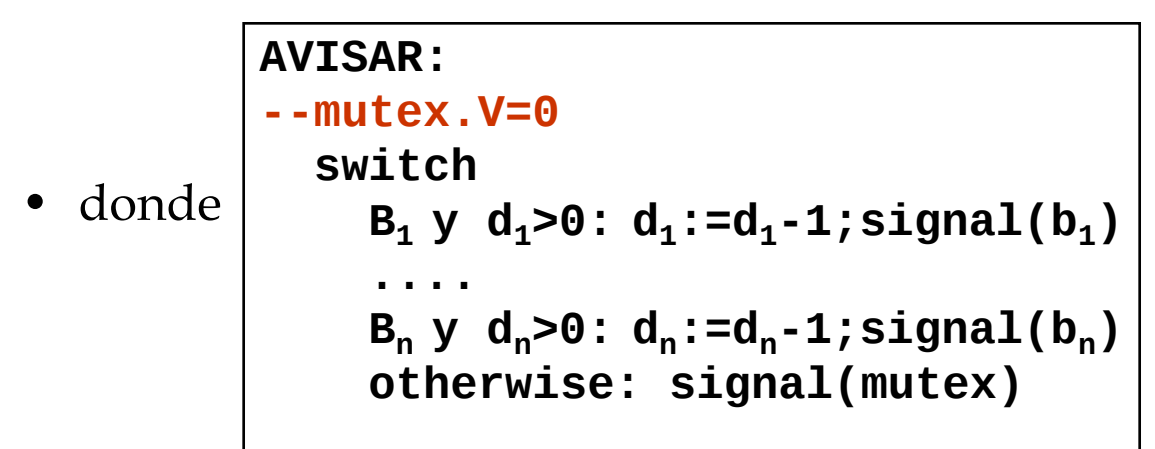

- **Ejercicio 3:** Implementar un semáforo general en base a uno (o varios) semáforo binarios
- **Ejercicio 4 (para después)**: Problema de uso de recursos: **n** procesos compiten por el uso de un recurso, del que se disponen de **k** unidades. Las peticiones de uso del recurso son del tipo:
	- *reserva(r)*: --necesito se me concedan, "de golpe", r unidades del recurso
	- *libera(l)*: --libero, "de golpe", l unidades del recurso, que previamente se me habían concedido

## El paso del testigo

• Aplicarlo al siguiente ejemplo

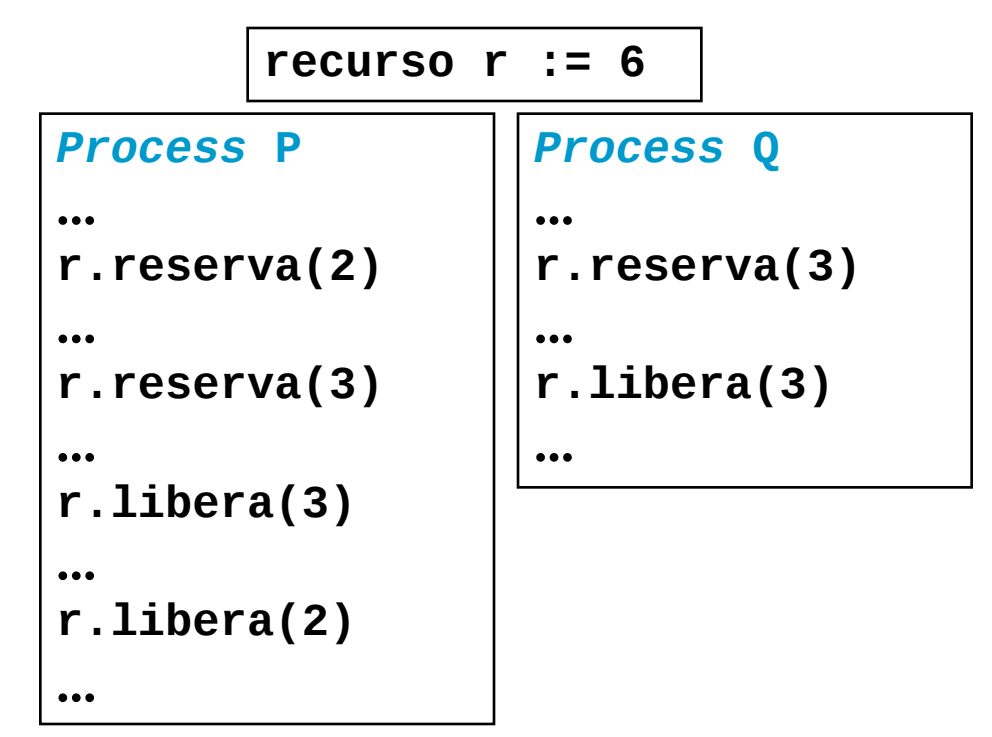

- **Ejercicio 5**: Considerar el siguiente programa, que presenta un problema: nada impide que se use una variable en una expresión con un valor todavía indefinido.
- Se pide lo siguiente. Utilizando semáforos, completar el código de dicho programa de manera que nunca una variable sea usada en una expresión antes de que se le haya asignado un valor, ya sea mediante una instrucción leer o una asignación.
- Explicar cómo se generalizaría dicha solución para cualquier programa. ¿Podría un programa escrito de acuerdo a la propuesta anterior llegar a bloquearse? Si es así, escribir un ejemplo sencillo de bloqueo. Si no es posible, justificar "de manera convincente" por qué es así.

**integer a,b,c,d Process P1**:: leer(a); c  $:=$   $a+b$  $b := 2 * d$ **Process P2**:: leer(c) leer(d)  $b := a + d + c$ **Process P3**:: d :=  $2*a+c$ 

# El problema de los lectores/escritores

- **Problema**:
	- dos tipos de procesos para acceder a una base de datos:
		- lectores: consultan la BBDD
		- escritores: consultan y modifican la BBDD
	- cualquier transacción aislada mantiene la consistencia de la BBDD
	- cuando un escritor accede a la BBDD, es el único proceso que la puede usar
	- varios lectores pueden acceder simultáneamente

### El problema de los lectores/escritores

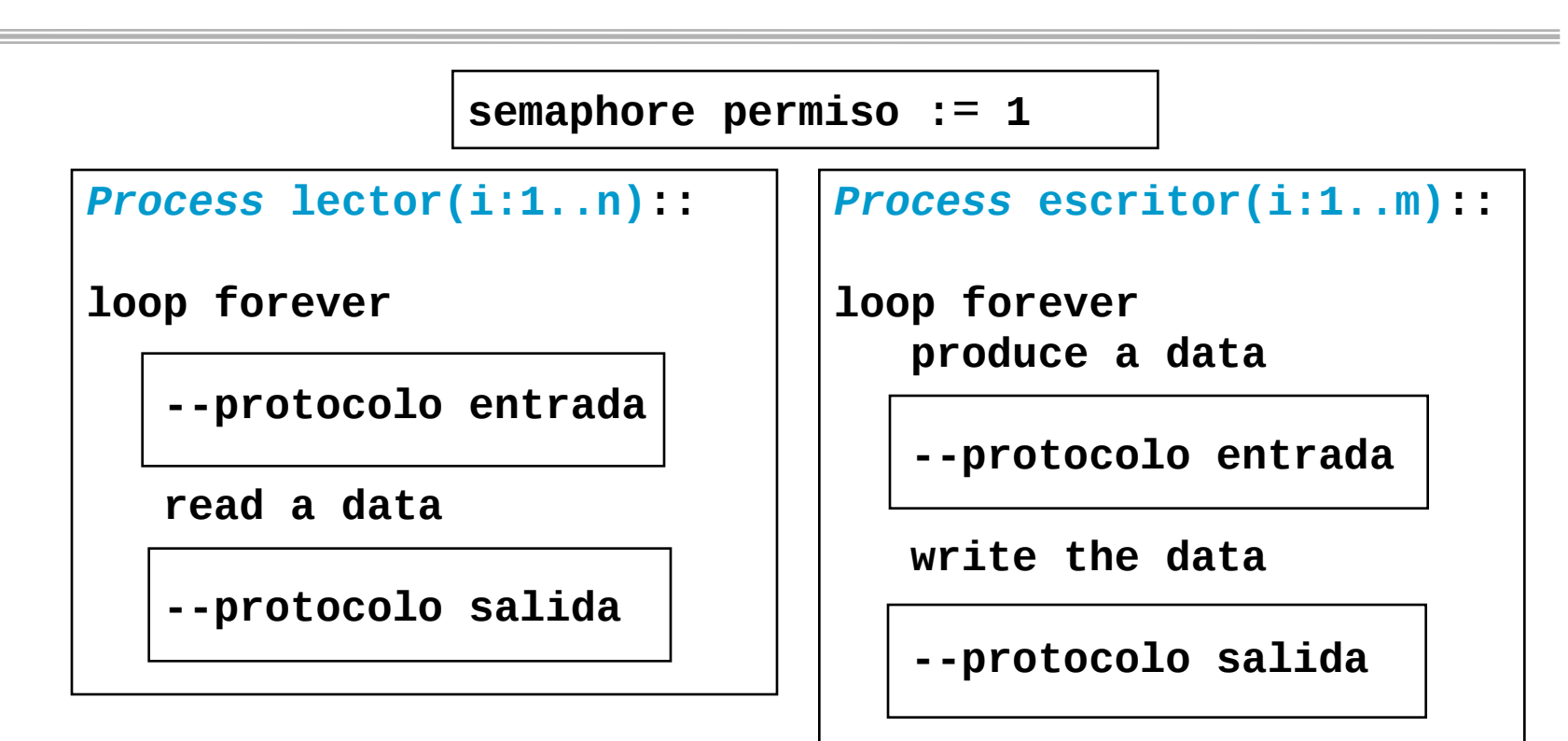

### El problema de los lectores/escritores

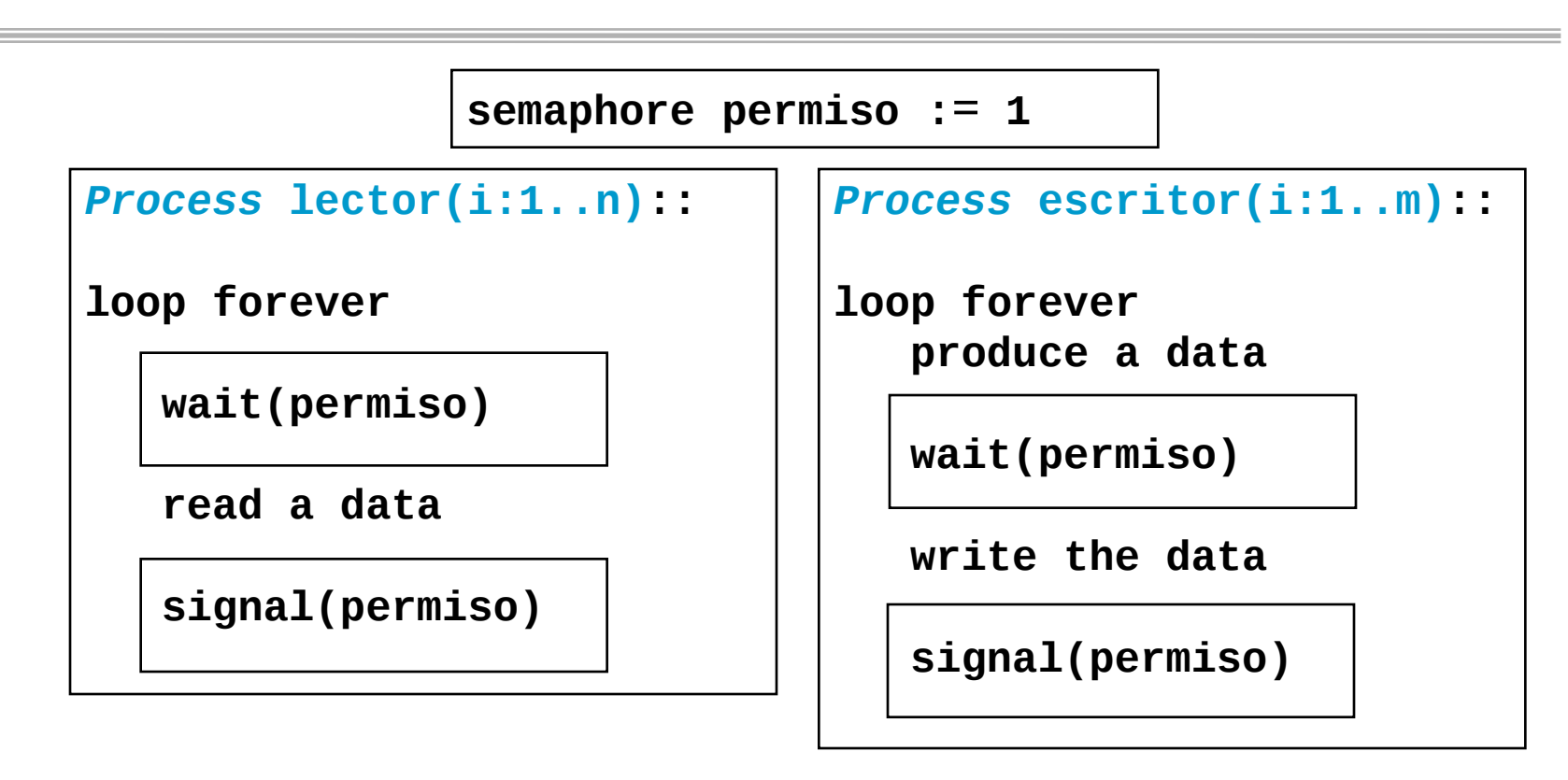

*Programación de Sistemas Concurrentes y Distribuidos* J. Ezpeleta-P. Álvarez **<sup>13</sup>**

Univ. de Zaragoza

### El problema de los lectores/escritores. Prioridad

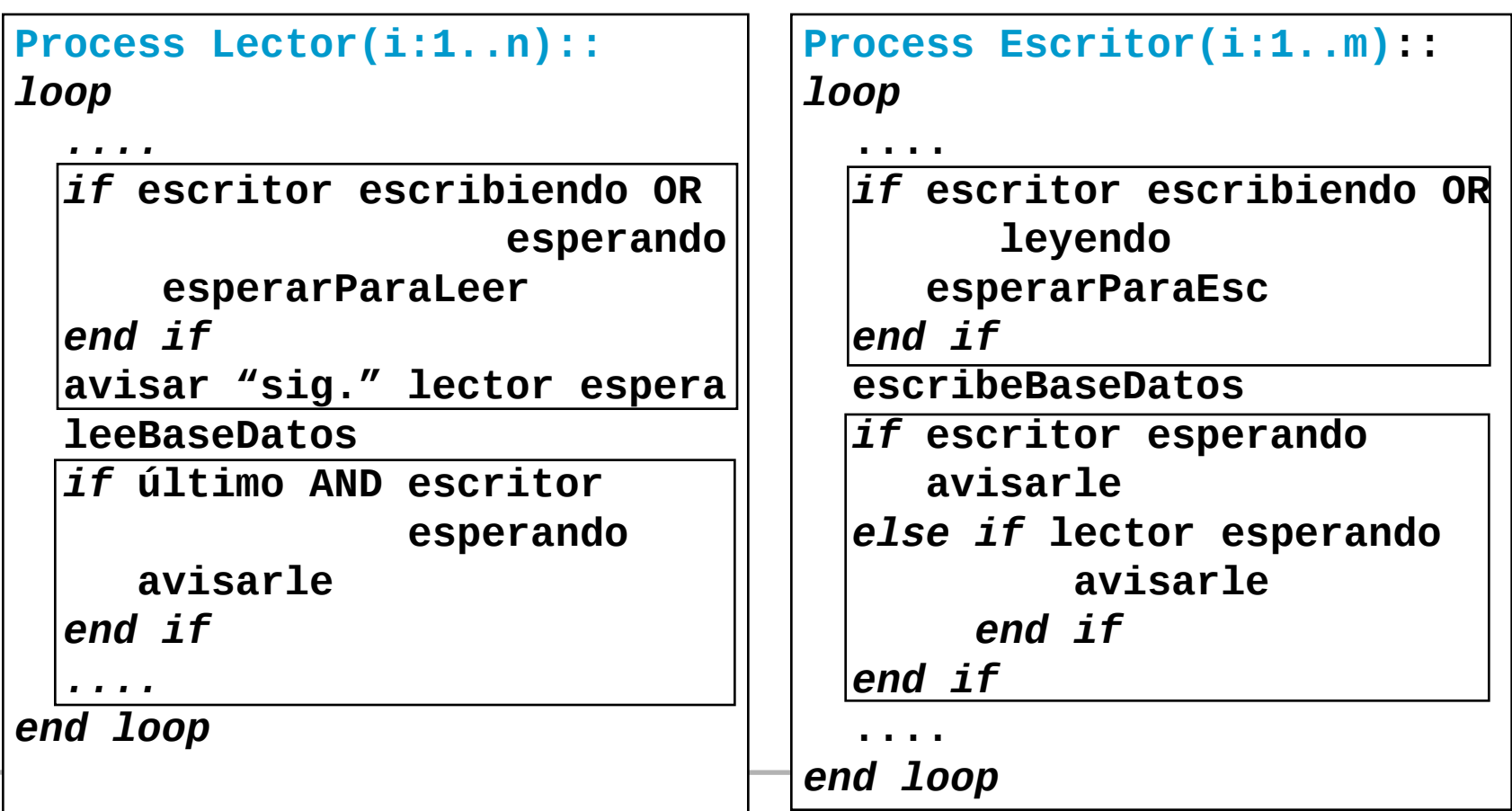

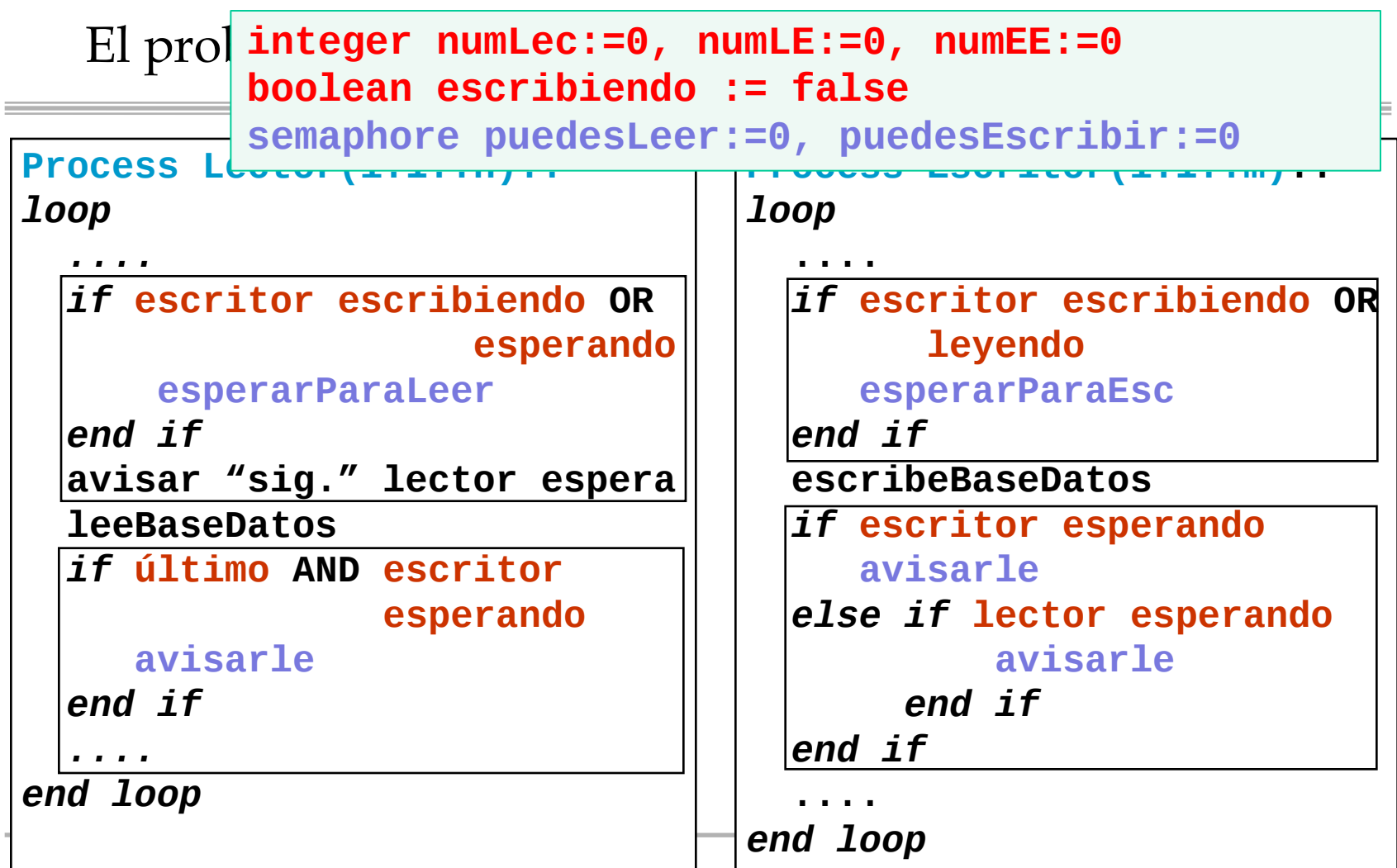

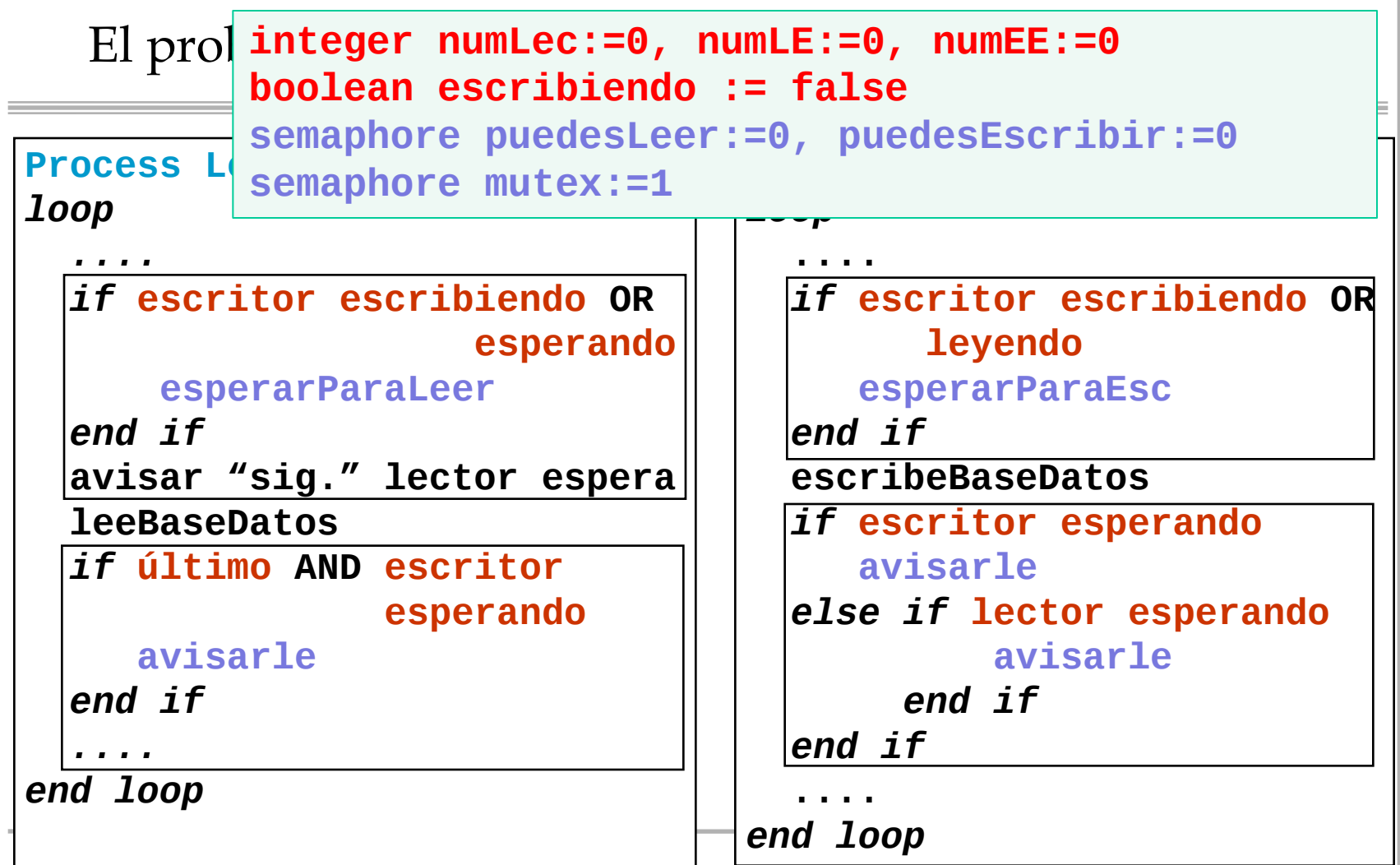

```
El problema de los lectores/escritores
boolean escribiendo := false
integer numLec:=0, numLE:=0, numEE:=0
semaphore mutex:=1, puedesLeer:=0, puedesEscribir:=0
Process Lector(i:1..m)::
loop
 .... 
   wait(mutex)
   if escribiendo OR numEE>0
     numLE := numLE+1
     signal(mutex)
     wait(puedesLeer)
     numLE := numLE-1
   end if
   numLec := numLec+1
   if numLE>0
      signal(puedesLeer)
   else
      signal(mutex)
   end if
end loop
                                 ....
                                    leeBaseDeDatos
                                    wait(mutex)
                                    numLec := numLec-1
                                    if numLec=0 AND numEE>0 
                                       signal(puedesEscribir)
                                    else
                                       signal(mutex)
                                    end if
                                 ....
                                      Prioridad a 
                                      escritores
```

```
Process Escritor(i:1..n):: |<br>Process Escritor(i:1..n):: |
loop
 .... 
   wait(mutex)
   if numLec>0 OR escribiendo
     numEE := numEE+1
     signal(mutex)
     wait(puedesEscribir)
     numEE := numEE-1
   end if
   escribiendo := TRUE
   signal(mutex)
   escribirBBDD
end loop
                                ....
                                   wait(mutex)
                                   if numEE>0
                                      signal(puedesEscribir)
                                   else escribiendo := FALSE
                                          if numLE>0
                                              signal(puedesLeer)
                                          else
                                              signal(mutex)
                                          FSi
                                   end if
                                                 Prioridad a 
                                                 escritores
```

```
integer numLec:=0, numLE:=0, numEE:=0
El problema de los lectores/escritores
boolean escribiendo := false
semaphore mutex:=1, puedesLeer:=0, puedesEscribir:=0
Process Lector(i:1..m)::
                                      Prioridad a 
loop
                                      escritores .... 
   wait(mutex)
   if escribiendo OR numEE>0
                                 ....
     numLE := numLE+1
                                    leeBaseDeDatos
     signal(mutex)
                                    wait(mutex)
     wait(puedesLeer)
                                     numLec := numLec-1
     numLE := numLE-1
                                    AVISAR()
   end if
                                 ....
   numLec := numLec+1
   AVISAR()
end loop
          \overline{\phantom{a}}
```

```
Process Escritor(i:1..n):: |<br>Process Escritor(i:1..n):: |
loop
 .... 
   wait(mutex)
   if numLec>0 OR escribiendo
     numEE := numEE+1
     signal(mutex)
     wait(puedesEscribir)
     numEE := numEE-1
   end if
   escribiendo := TRUE
   signal(mutex)
   escribirBBDD
end loop
                                ....
                                   wait(mutex)
                                   if numEE>0
                                      signal(puedesEscribir)
                                   else escribiendo := FALSE
                                          if numLE>0
                                              signal(puedesLeer)
                                          else
                                              signal(mutex)
                                          FSi
                                   end if
                                                 Prioridad a 
                                                 escritores
```
- **Ejercicio 6:** Plantéese una solución al problema de los filósofos de manera que cada filósofo toma los dos tenedores simultáneamente, y también los deja simultáneamente
	- Nótese que de esta manera se evitan los estados de «hold-and-wait» y, por tanto, no puede haber estados de bloqueo

 $PCSD$ 

 $1^a$  Convocatoria 11-12 (02/02/12)

# $Ejer$  Ejercicio 2 (2.0 ptos.)

El listado que aparece a continuación corresponde a un programa concurrente en el que nP procesos permutan valores de un vector de enteros. Se pide completar el código, utilizando semáforos, de manera que no haya interferencias entre los procesos en el acceso a las componentes del vector. No es aceptable una secuencialización total del programa.

```
constant integer n := ... -n>0nP := ... -nP > 0integer array[1..n] datos := ... --lo que sea
process P(i: 1..nP)::
   integer i1, i2, temp
   loop forever
       get (ii, i2) --1 <= i1 <= n AND 1 <= i2 <= n
       temp := dataos[i1]datos [i1] := datos[i2]datos [i2] := temp
   end loop
end process
```